## beCbank

## Beobank Online & Mobile - Een transactie opzoeken

## **FRAUDE / PHISHING:**

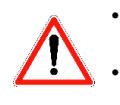

• Om veiligheidsredenen raden wij u ten zeerste aan om de exacte naam van de site www.beobank.be in de adresbalk in te voeren om via Beobank Online toegang te krijgen tot uw rekeningen. Voeg deze site toe aan uw favorieten.

• Geef nooit uw bankcode of wachtwoord door via telefoon, e-mail, sms of op sociale netwerken. Beobank zal u dat nooit op deze manier vragen. Meer tips en voorbeelden zijn te vinden op www.beobank.be

## **BEOBANK ONLINE**

Ga naar de Beobank-website, www.beobank.be, klik op Beobank online en log in met uw inloggegevens.

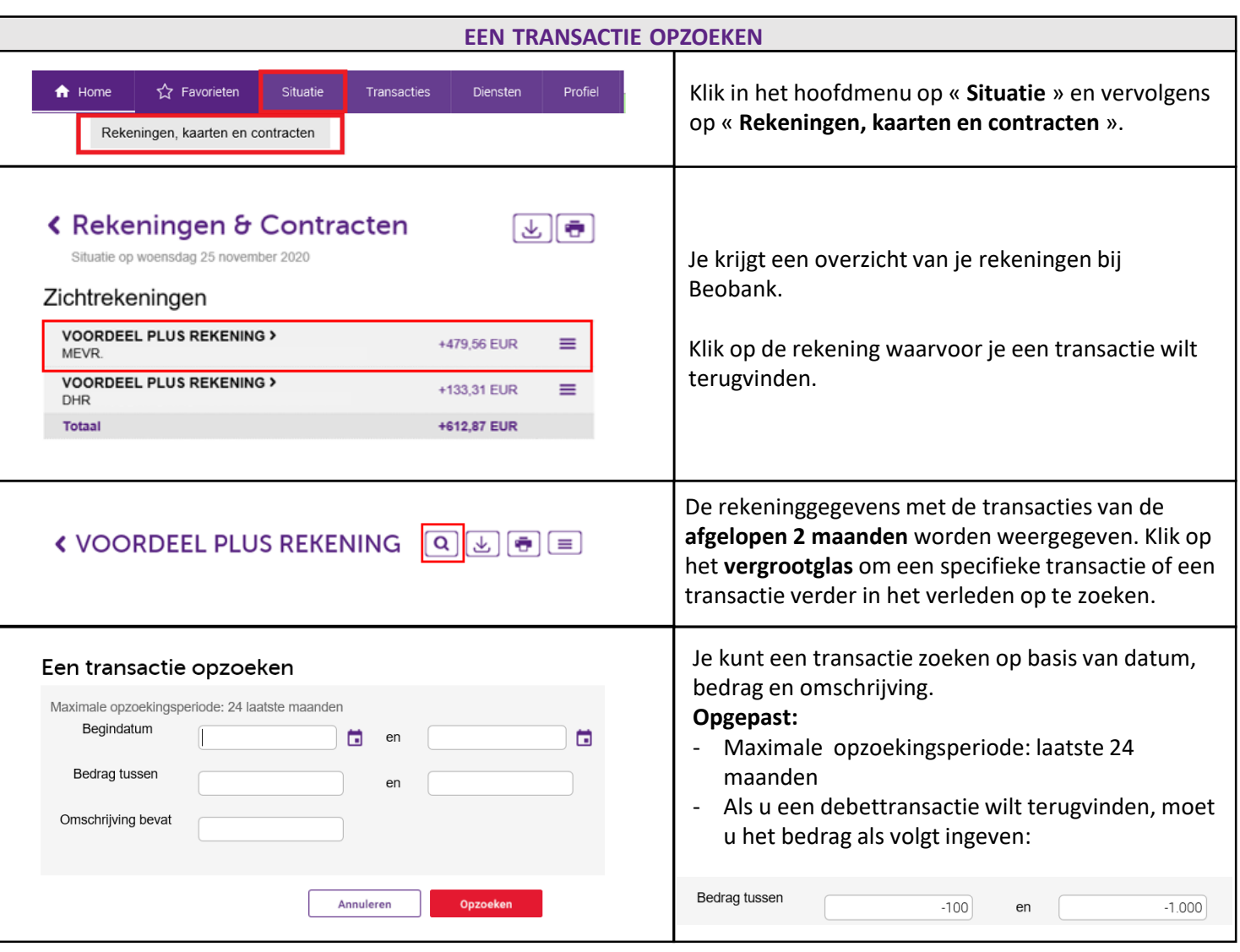

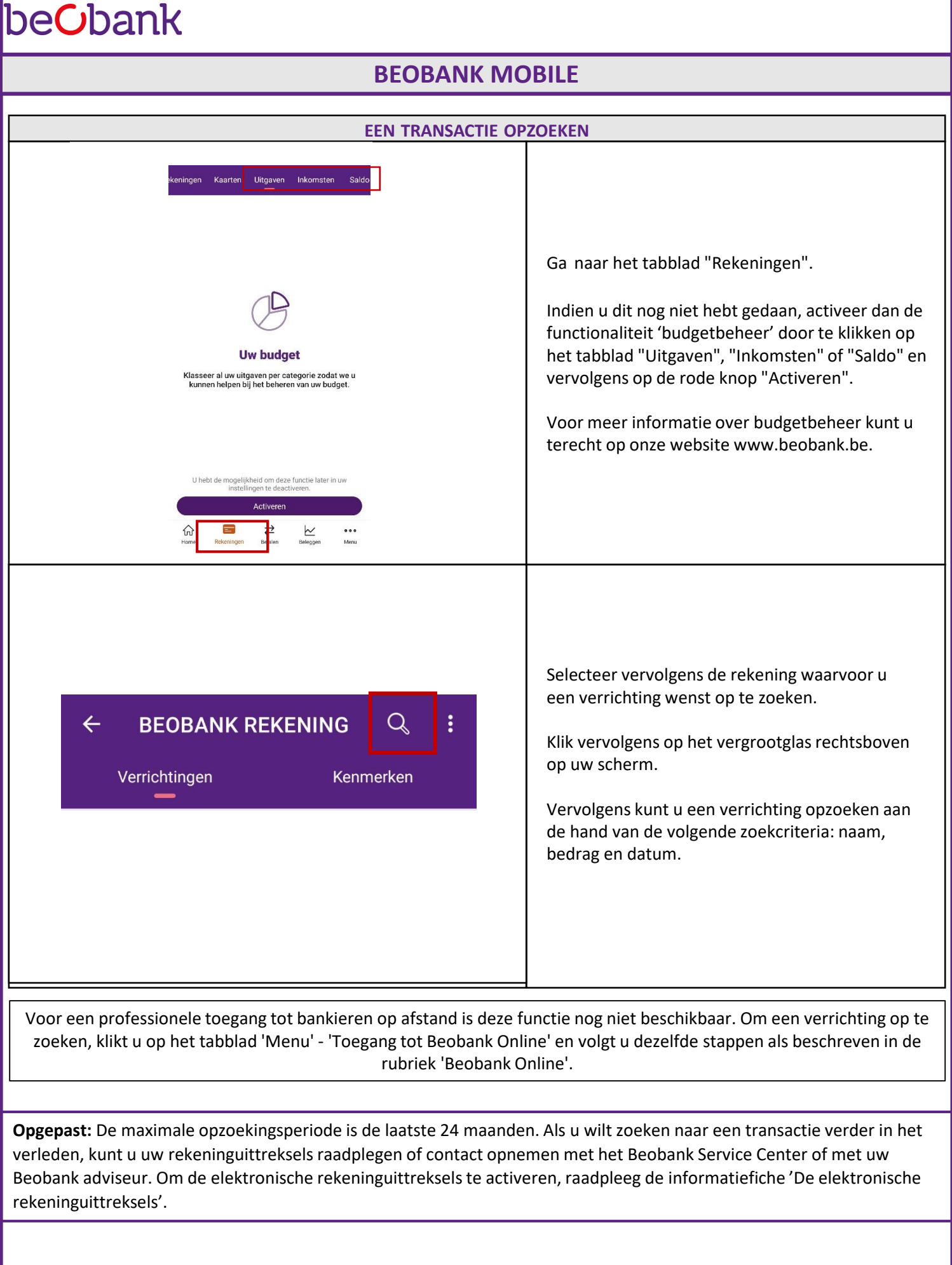

Boulevard du Roi Albert II 2, 1000 Bruxelles<br>Koning Albert II-laan 2, 1000 Brussel<br>© 32 2 622 20 70 · www.beobank.be